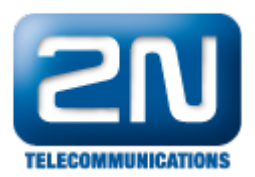

## Jak mohu změnit IP adresu brány 2N® VoiceBlue Lite?

IP adresu je možno změnit jen za pomoci sériového kabelu, či USB kabelu. Není možno to provést za pomoci TCP/IP spojení.

Další informace: 2N® VoiceBlue Lite (oficiální stránky 2N)